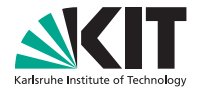

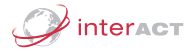

# Continuous Space Language Models using Restricted Boltzmann Machines

Jan Niehues and Alex Waibel

#### Institute for Anthropomatics

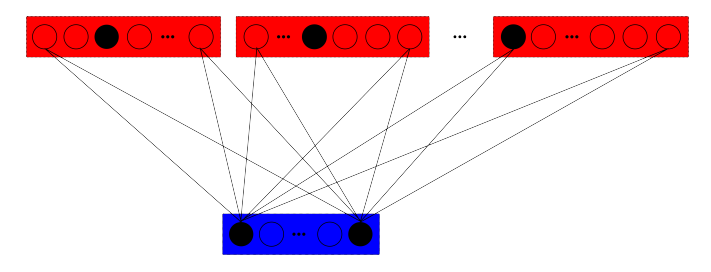

# **Motivation**

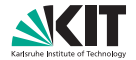

N-gram based language models

- Make use of large corpora
- Can be trained efficiently

Domain Adaptation

- **Language models trained on small corpora are needed**
- Language model has to back-off to smaller contexts
- Continuous space language models always use same context size
- Longer training time not as problematic
- Aim: Application during decoding

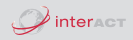

## Related work

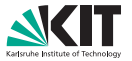

First approaches of neural network language models using word categories in the 90s (Nakamura et al.,1990)

CSLM for speech recognition (Bengio et al., 2003, Schwenk et al., 2002)

SOUL Language model by Le et al., 2011

RBM-based language model (Mnih and Hinton, 2007)

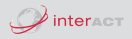

## Overview

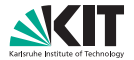

Restricted Boltzmann Machine

RBMs for Language Model

Calculating probabilities efficiently

Evaluation

- German-English
- English-French  $\blacksquare$

Conclusion

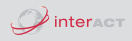

#### Layout

- 2 layer neuronal net  $\blacksquare$
- Binary units
- Weighted connections between the layers
- No connections within the layer

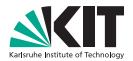

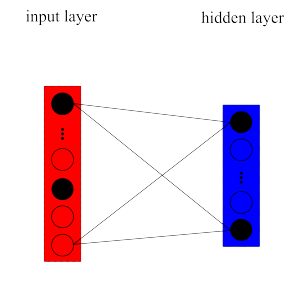

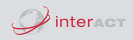

#### Layout

Probability

**Probability defined by the energy** 

$$
p(v, h) = \frac{1}{Z}e^{-E(v, h)}
$$
  
\n
$$
E(v, h) = -\sum_{i \in visible} a_i v_i - \sum_{j \in hidden} b_j h_j
$$
  
\n
$$
-\sum_{i,j} v_i h_j w_{ij}
$$

input layer

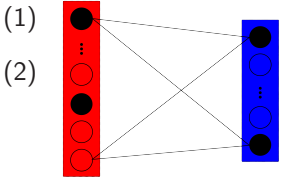

Problem: Hidden state needs to be known $\mathbf{m}$ 

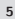

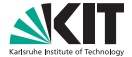

hidden layer

#### Layout

Probability

**Probability defined by the energy** 

$$
p(v, h) = \frac{1}{Z}e^{-E(v, h)}
$$
  
\n
$$
E(v, h) = -\sum_{i \in visible} a_i v_i - \sum_{j \in hidden} b_j h_j
$$
  
\n
$$
-\sum_{i,j} v_i h_j w_{ij}
$$

Problem: Hidden state needs to be known

hidden layer

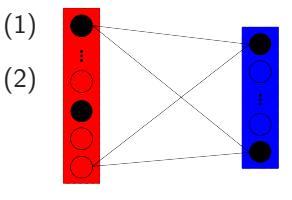

input layer

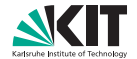

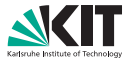

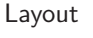

Probability

- **Probability defined by the energy**
- Probability using free energy

$$
p(v) = \frac{1}{Z}e^{-F(v)}
$$
(3)  
\n
$$
F(v) = -\sum_{\substack{i \in visible \\ j \in hidden}} a_i v_i
$$
(4)  
\n
$$
-\sum_{\substack{j \in hidden \\ kj \in high \in visible}} b g(1 + e^{x_j})
$$
(5)

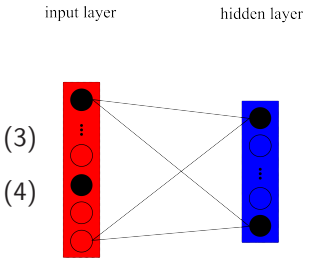

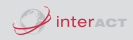

#### Layout

### Probability

#### **Training**

- **Contrastive Divergence**
- Increase probability of seen training example

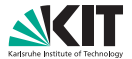

hidden layer

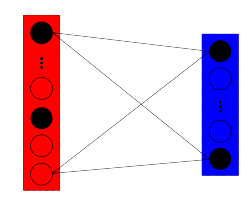

input layer

# RBMs for Language modeling

#### Layout

- N input blocks
- Each of the block has V units
- H hidden units
- $N^*V^*H$  weights and  $N^*V + H$  biases

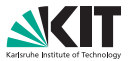

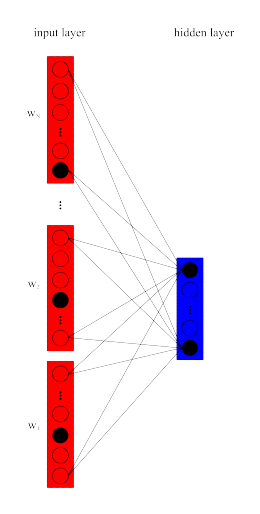

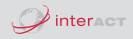

# RBMs for Language modelling

#### Layout

- N input blocks
- Each of the block has V units
- H hidden units
- $N^*V^*H$  weights and  $N^*V + H$  biases
- Easy integration of additional word factors
- Replace block by W sub blocks

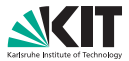

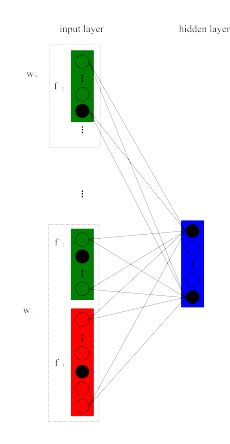

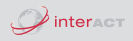

# RBMs for Language modeling

#### Layout

#### **Training**

- Contrastive Divergence  $\blacksquare$
- Random order of the n-grams in training data
- 1 iteration over all the data
- 1 iteration of Gibbs sampling for collection samples

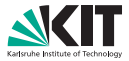

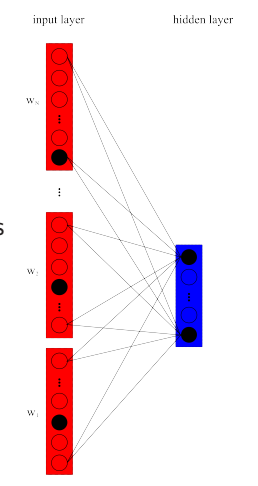

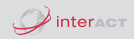

Use language model in the decoder  $\rightarrow$  efficient calculation needed

- **Use free energy instead of probability** 
	- **No normalization needed**

Complexity

$$
F(v) = -\sum_{i \in visible} a_i v_i
$$
  
- 
$$
\sum_{j \in hidden} log(1 + e^{x_j})
$$

$$
x_j = b_j + \sum_{i \in visible} v_i w_{ij}
$$

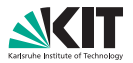

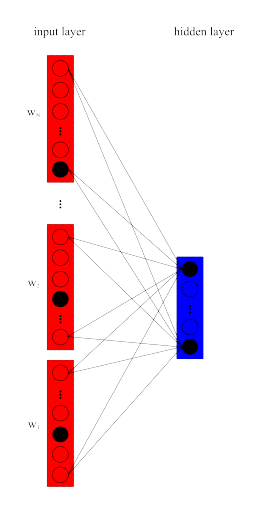

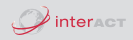

Use language model in the decoder  $\rightarrow$  efficient calculation needed

- **Use free energy instead of probability** 
	- **No normalization needed**

Complexity

$$
F(v) = -O(N)
$$
  
- 
$$
\sum_{j \in hidden} log(1 + e^{x_j})
$$
  

$$
x_j = b_j + O(N)
$$

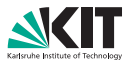

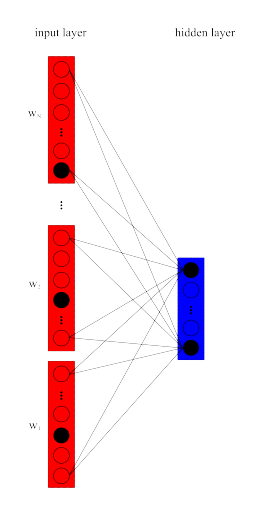

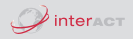

Use language model in the decoder  $\rightarrow$  efficient calculation needed

- **Use free energy instead of probability** 
	- **No normalization needed**

Complexity

$$
F(v) = -O(N)
$$
  
- O(H \* N)  

$$
x_j = b_j + O(N)
$$

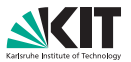

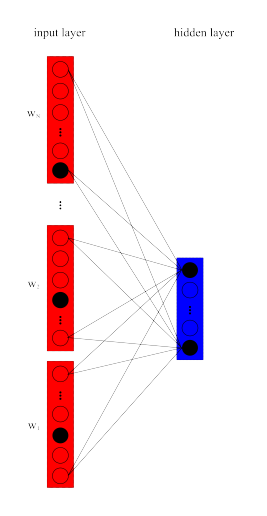

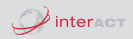

Use language model in the decoder  $\rightarrow$  efficient calculation needed

- **Use free energy instead of probability** 
	- **No normalization needed**
- Calculate free energy in  $O(H*N)$
- Independent of the vocabulary size

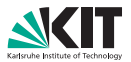

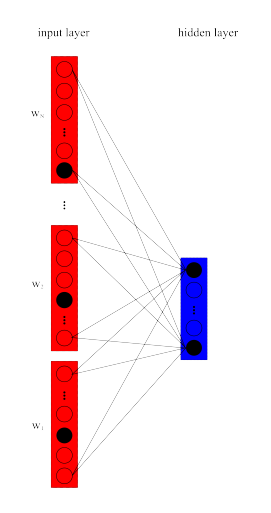

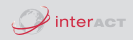

## Sentence Probability

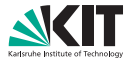

Feature describing probability of the whole sentence

$$
\sum_{j\in L+N-1} F(w_{j-N+1}\dots w_j) \tag{6}
$$

Sum over free energy of all n-grams

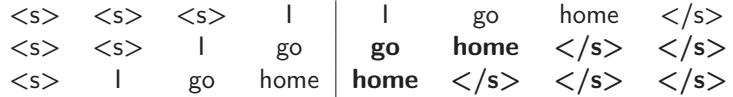

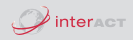

## Sentence Probability

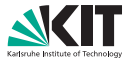

Feature describing probability of the whole sentence

$$
\sum_{j \in L+N-1} F(w_{j-N+1} \dots w_j) \tag{7}
$$

- Sum over free energy of all n-grams
- proportional to approximation of the geometric mean of all language model probabilities with contexts  $\leq N$ 
	- **terms depending on the sentence length are ignored**
- **e** easy to integrate into the decoder

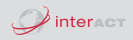

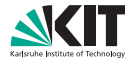

System description

German to English

- TED Translation task
- Phrase-based SMT system
- Training data: EPPS, NC, TED, BTEC
- In-domain: TED
- Additional word factor: automatic word classes generated by MKCLS ( 50 classes)

English to French

System built during IWSLT 2012 Evaluation

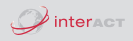

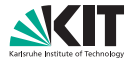

### German to English

#### Table: Experiments on German to English

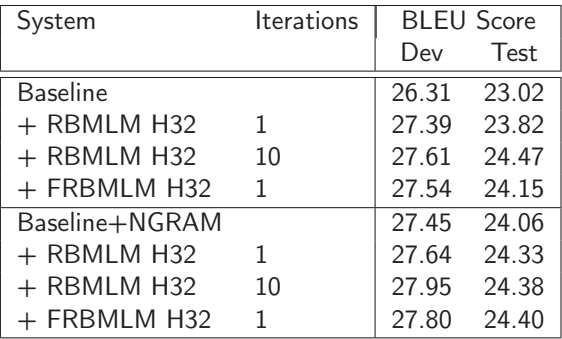

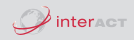

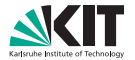

Number of hidden units

#### Table: Experiments using different number of hidden units

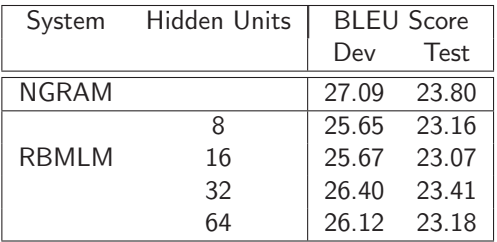

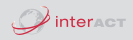

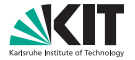

Training iterations

#### Table: Experiments using different number of training iterations

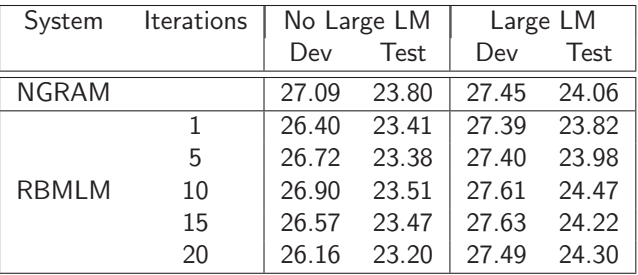

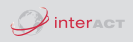

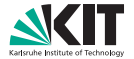

English to French

#### Table: Experiments on English to French

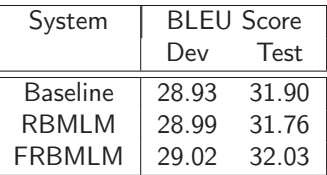

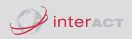

## Conclusion

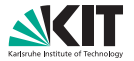

- Continuous space language model using Restricted Boltzmann Machines
- Approximations to efficiently calculate language model score
- Language model score is independent of vocabulary size
- Integration into decoding
- Factor language model
- Experiments on two TED translation tasks
	- **Detailed experiments on German-English**
	- Slight improvements on English-French

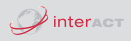

# Example

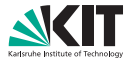

$$
P_3(S) = P(1| < s >< s >) * P(go| < s > 1) * P(home|go) * P( < /s > |goho|)
$$
\n
$$
P_2(S) = P(1| < s >) * P(go|1) * P(home|go) * P( < /s > |home)
$$
\n
$$
P_1(S) = P(1) * P(go) * P(home)
$$
\n
$$
P(S) = \sqrt[3]{P_3(S) * P_2(S) * P_1(S)}
$$
\n
$$
= \frac{P( < s >< s > 1)}{P( < s >>)} * \frac{P( < s > 1)}{P( < s >>)} * P(1)
$$
\n
$$
* \frac{P( < s > lgo)}{P( < s > 1)} * \frac{P(lgo)}{P(l)} * P(go)
$$
\n
$$
* \frac{P(lgohome)}{P(lgo)} * \frac{P(gobome)}{P(go)} * P(home)
$$
\n
$$
* \frac{P(gobome < /s >>)}{P(gobome)} * \frac{P(home < /s >>)}{P(home)}
$$

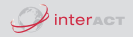

## Example

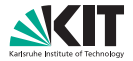

$$
= \frac{P(~~~~1})}{P(~~~~1}) * \frac{P(~~1)}{P(~~1}) * P(I)~~~~~~~~~~~~
$$
  
\n
$$
* \frac{P(~~1)}{P(~~1)} * \frac{P(lgo)}{P(I)} * P(go)~~~~
$$
  
\n
$$
* \frac{P(lgohome)}{P(lgo)} * \frac{P(gohome)}{P(go)} * P(home)
$$
  
\n
$$
* \frac{P(gohome}{P(gobome)} * \frac{P(home)}{P(home)}
$$
  
\n
$$
= P(~~~~1) + P(ks > log) * P(lgohome)~~~~
$$
  
\n
$$
* P(gohome ~~1 - 1) + P(ks > log) * P(lgohome)~~
$$
  
\n
$$
* P(gohome ~~1 - 1) + P(ks > log) * P(lgohome)~~
$$
  
\n
$$
* P(gohome ~~1 - 1) + P(ks > log) * P(lgohome)~~
$$
  
\n
$$
* P(gohome ~~1 - 1) + P(ks > log) * P(lgohome)~~
$$
  
\n
$$
* P(globome ~~1 - 1) + P(ks > log) * P(lgohome)~~
$$

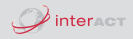